# **L'Automate Programmable Industriel**

## **1. Définition**

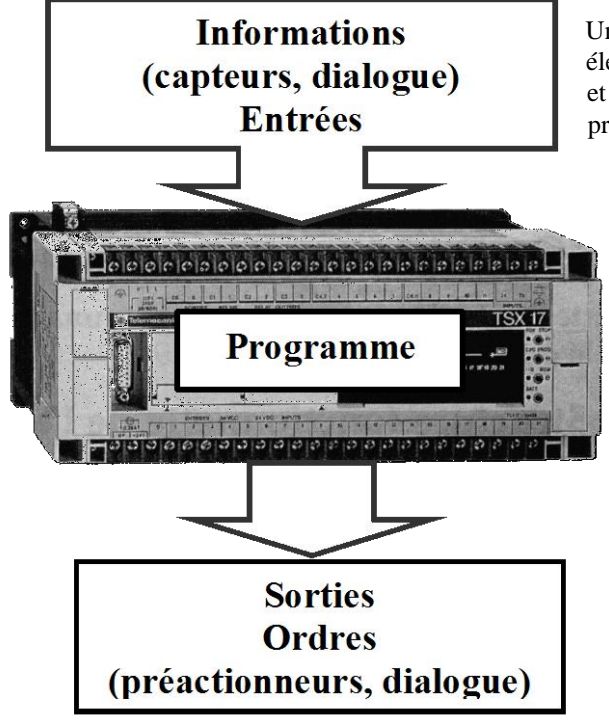

Un Automate Programmable Industriel (API) est une machine électronique programmable par un personnel non informaticien et destiné à piloter en ambiance industrielle et en temps réel des procédés ou parties opératives.

> **Traiter les informations entrantes pour émettre des ordres de sorties en fonction d'un programme.**

Un automate programmable est adaptable à un maximum d'application, d'un point de vue traitement, composants, language.

C'est pour cela qu'il est de construction modulaire.

## **2. Structure générale**

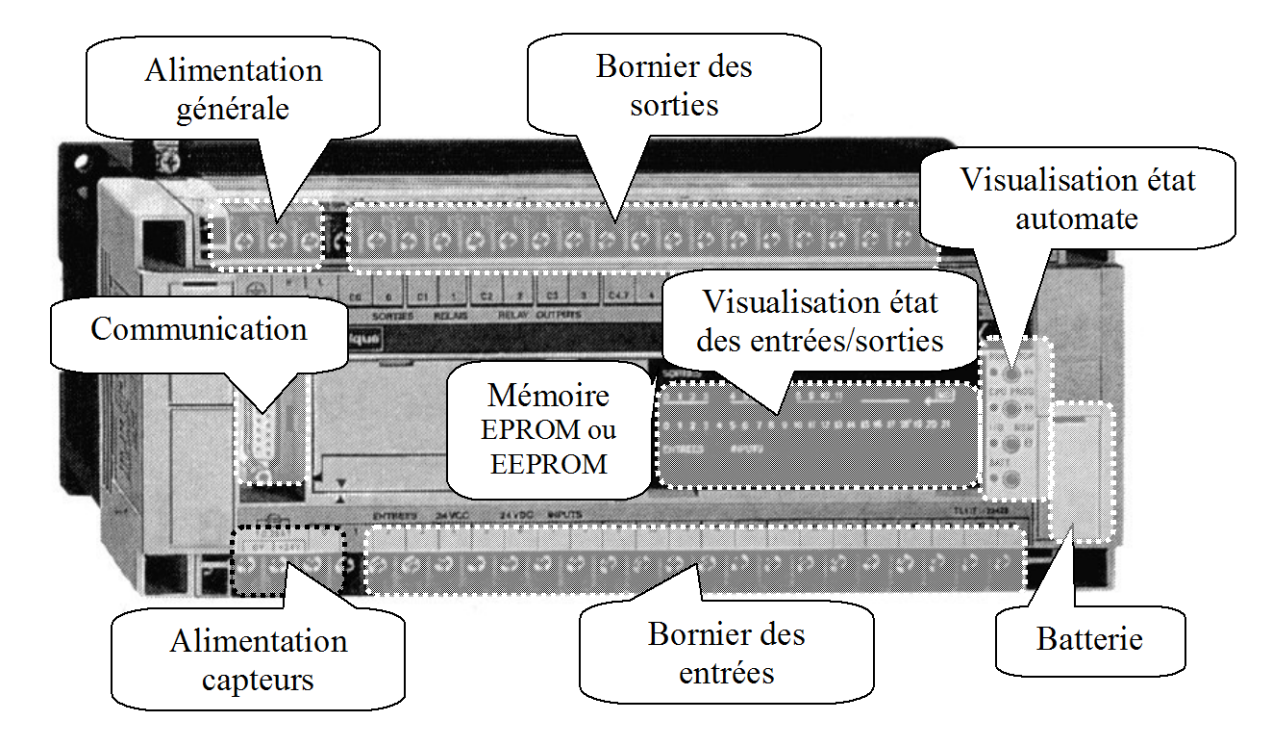

## **3. Principe de fonctionnement**

Le traitement à lieu en quatre phases :

- **\* Phase 1 : Gestion du système**
- \* Autocontrôle de l'automate

\* **Phase 2** : **Acquisition des entrées** Prise en compte des informations du module d'entrées et écriture de leur valeur dans RAM (zone DONNEE).

\* **Phase 3** : **Traitement des données** Lecture du programme (située dans la RAM programme) par l'unité de traitement,

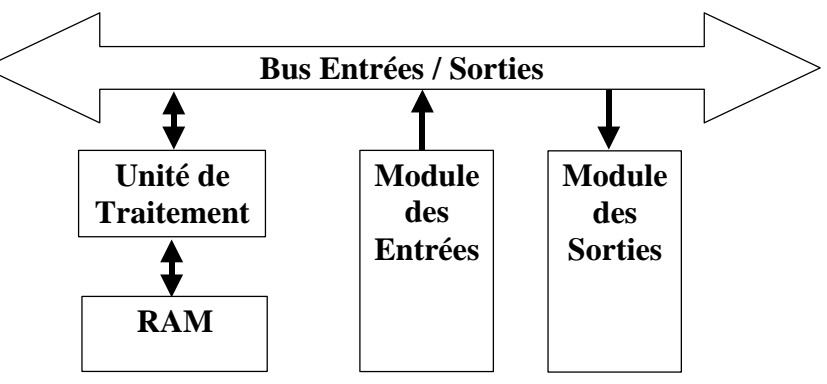

lecture des variables (RAM données), traitement et écriture des variables dans la RAM données.

#### \* **Phase 4** : **Emissions des ordres**

Lecture des variables de sorties dans la RAM données et transfert vers le module de sorties.

# **4. Caractéristiques techniques**

Les caractéristiques principales d'un API sont :

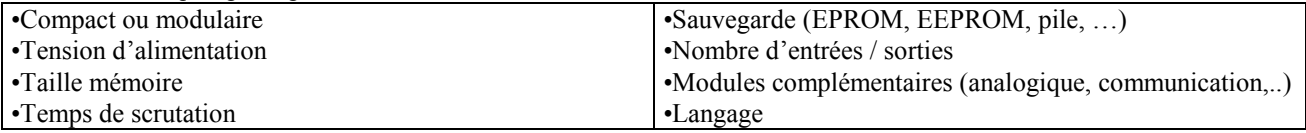

## *4.1 Unité Centrale*

L'unité centrale est le regroupement du processeur et de la mémoire centrale. Elle commande l'interprétation et l'exécution des instructions programmes. Les instructions sont effectuées les unes après les autres, séquencées par une horloge. Exemple: Si deux actions doivent être simultanées, l'API les traite successivement.

**Caractéristiques principales** :

- Vitesses de traitement : C'est la vitesse de l'UC pour exécuter 1 K-instructions logiques. (10 à 20 ms/Kmots).

- Temps de réponse : scrutation des entrées, vitesse de traitement et affectation des sorties.

## *4.2 Mémoire*

Deux types de mémoire cohabitent :

La mémoire Langage où est stocké le langage de programmation. Elle est en général figé, c'est à dire en lecture seulement. (ROM : mémoire morte)

La mémoire Travail utilisable en lecture-écriture pendant le fonctionnement c'est la RAM (mémoire vive). **Attribution des zones mémoire travail en RAM**

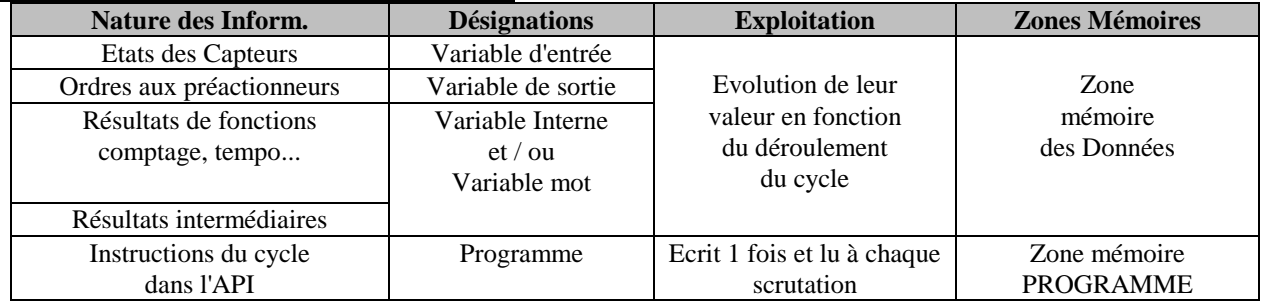

*\* Sauvegarde :*

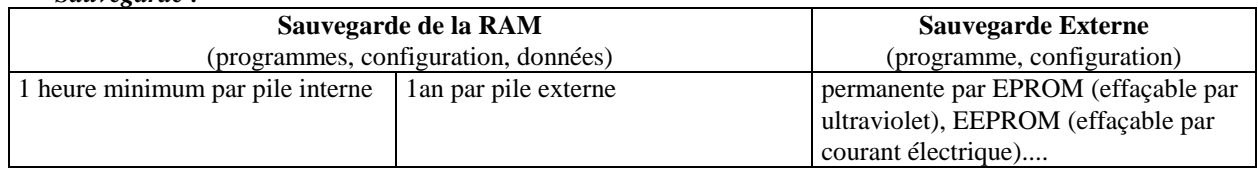

Le transfert de l'EPROM ou EEPROM vers la mémoire RAM de l'automate, s'effectue à chaque reprise secteur et si le contenu de celle-ci est différent.

#### *4.3 Les Modules Entrées - Sorties*

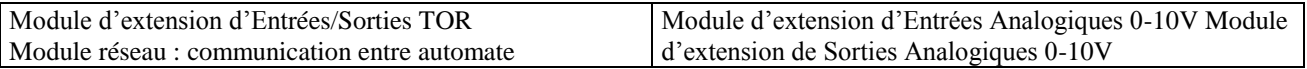

#### **4.3.1 Branchement des Entrées TOR**

Le principe de raccordement consiste à envoyer un signal électrique vers l'entrée choisie sur l'automate dés que l'information est présente.

L'alimentation électrique peut être fourni par l'automate (en général 24V continu) ou par une source extérieure. Un automate programmable peut être à **logique positive** ou **négative**.

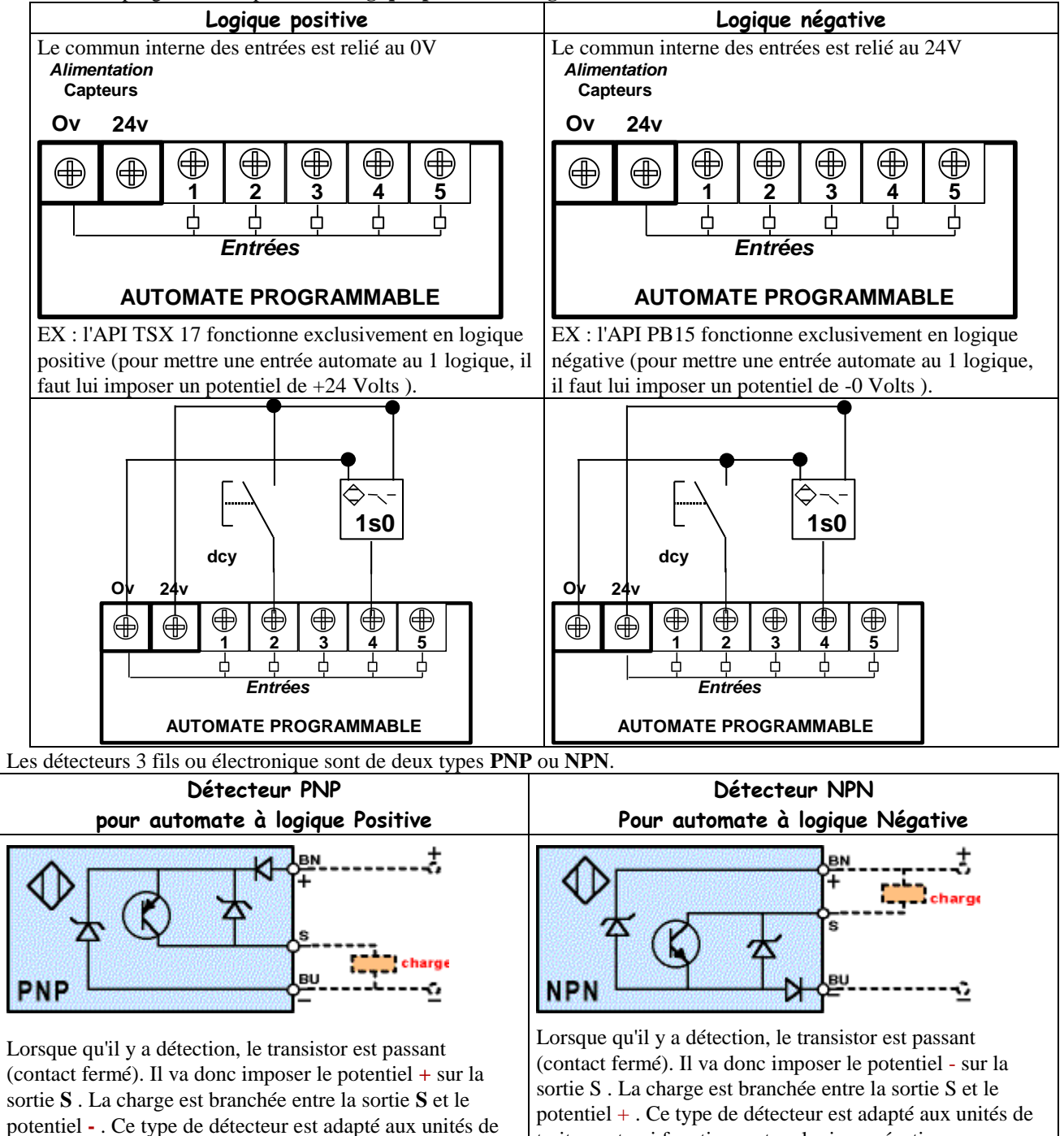

traitement qui fonctionnent en logique négative.

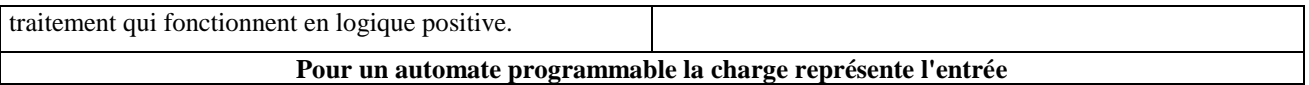

#### **4.3.2 Branchement des sorties**

Le principe de raccordement consiste à envoyer un signal électrique vers le préactionneur connecté à la sortie choisie de l'automate dés que l'ordre est émis.

L'alimentation électrique est fournie par une source extérieure à l'automate programmable.

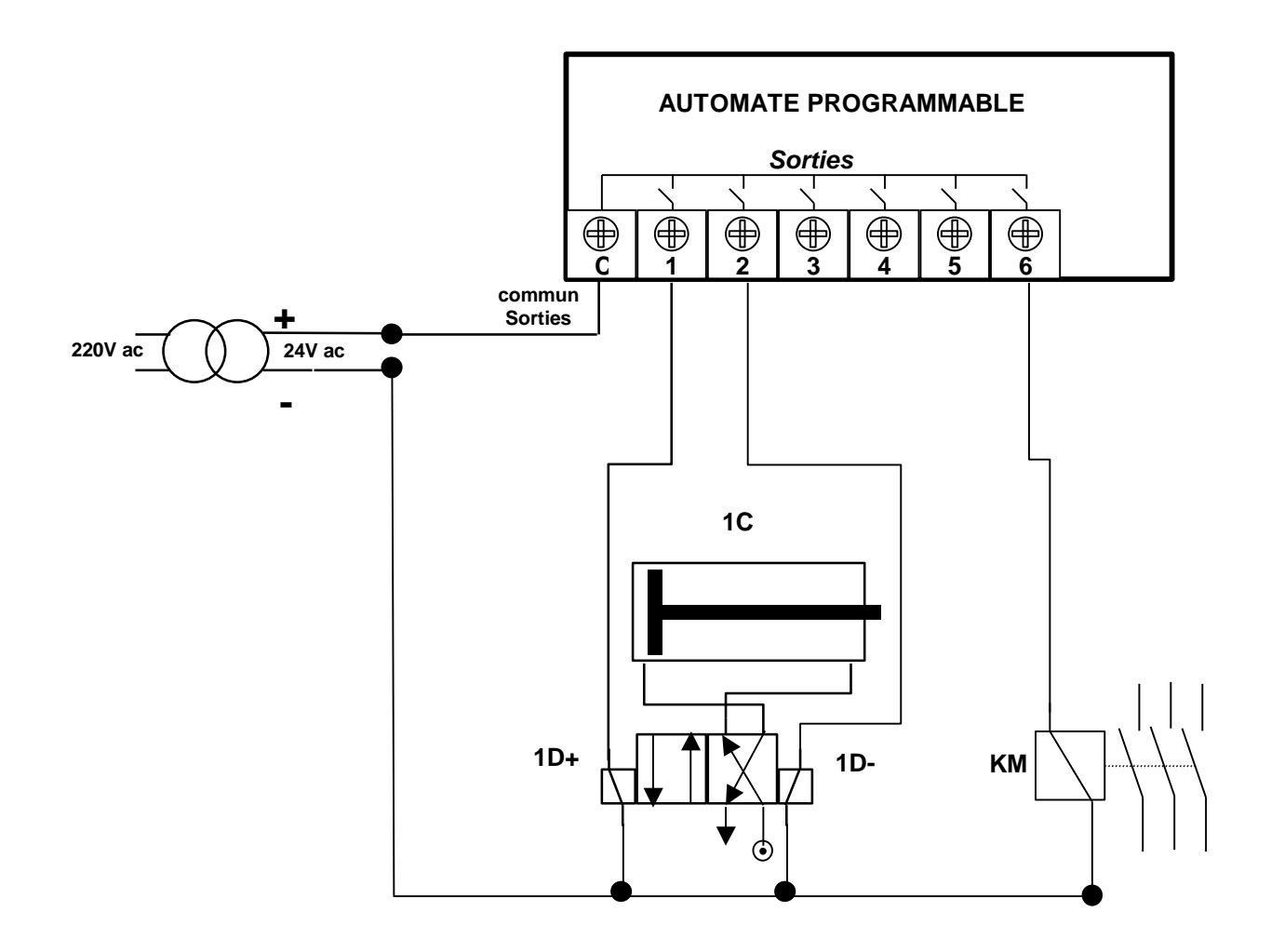

### *4.4 Terminaux de programmation et de réglage*

L'API doit permettre un dialogue avec :

Le personnel d'étude et de réalisation pour réaliser la première mise en oeuvre ( Edition programme, Transfert, Sauvegarde...)

Le personnel de mise au point et de maintenance de réaliser des opérations sur le système ( Forçage, Visualisation de l'état, Modification de paramètres temporisation, compteurs....)

Ce dialogue peut être réalisé par :

\* Une Console : Elle sera utilisée sur site. Elle comporte un clavier, un écran de visualisation et le langage de programmation.

\* Un Micro-ordinateur avec un logiciel d'assistance à la programmation : Il sera utilisé hors site. Il comprend plusieurs modules pour permettre l'édition, l'archivage, la mise au point des applications.

## **5. Mise en oeuvre**

#### *5.1 Préparation*

La Partie Opérative du système, les grafcets de Production Normale, le Dialogue, le GEMMA (Modes de Marches et d'Arrêts), les GRAFCET de Sécurité et de Conduite étant définis, il reste à définir la Partie Commande. Si le choix se porte sur un automate programmable, celui-ci étant relié aux préactionneurs (affectation Entrées/ Sorties) et ayant son propre langage de programmation, il faut traduire les GRAFCET précédents en un programme.

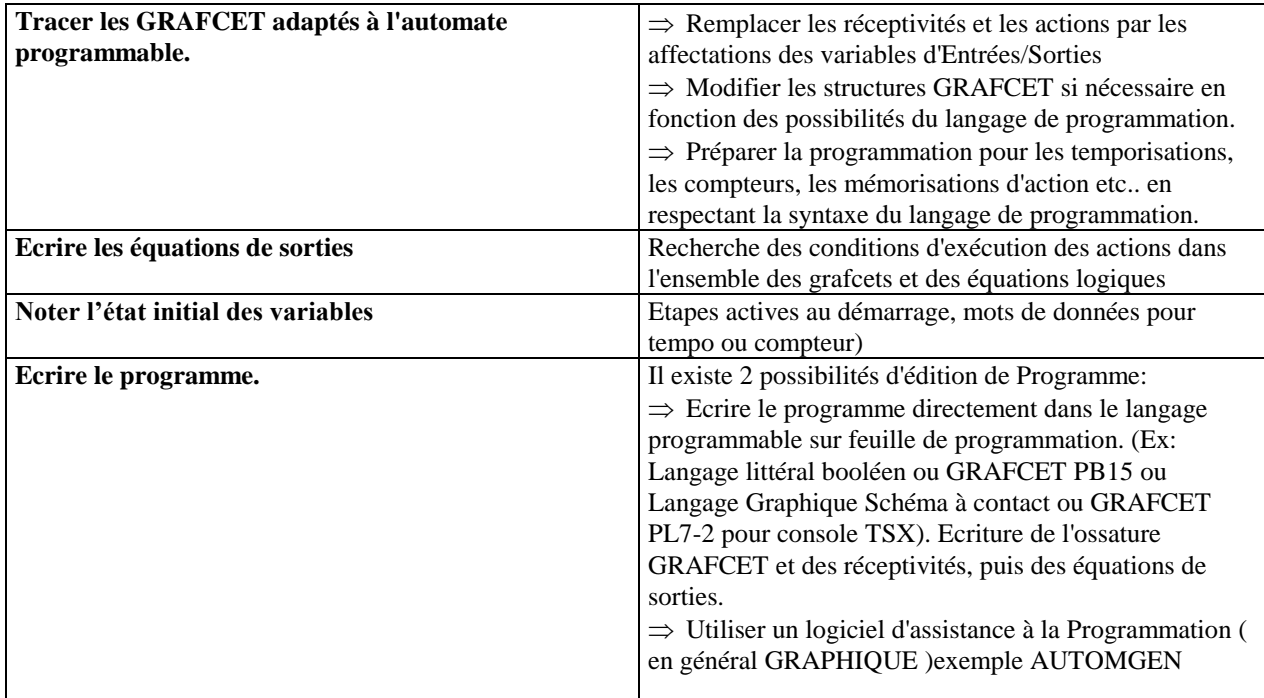

*REMARQUE:* Le logiciel AUTOMGEN permet l'édition graphique proche des grafcets, puis l'affectation des entrées/sorties, la génération du programme pour l'automate concerné, la simulation du programme, le transfert et la supervision de son exécution.

### *5.2 Transfert du programme dans l'automate programmable*

Le transfert du programme peut être fait soit :

\* manuellement en entrant le programme et l'état initial à l'aide d'une console de programmation

automatiquement en transférant le programme à l'aide du logiciel d'assistance, et en réalisant la liaison série entre l'ordinateur et l'automate.

#### *5.3 Vérification du fonctionnement*

Lors de sa première mise en oeuvre il faut réaliser la mise au point du système.

- *Prendre connaissance du système* (dossier technique, des grafcets et du GEMMA, affectation des entrées / sorties, les schémas de commande et de puissance des entrées et des sorties).
- $\Rightarrow$  *Lancer l'exécution du programme* (RUN ou MARCHE)
- $\Rightarrow$  *Visualiser l'état des GRAFCET, des variables...*

Il existe deux façons de vérifier le fonctionnement :

- En simulation (sans Partie Opérative).
- En condition réelle (avec Partie Opérative).

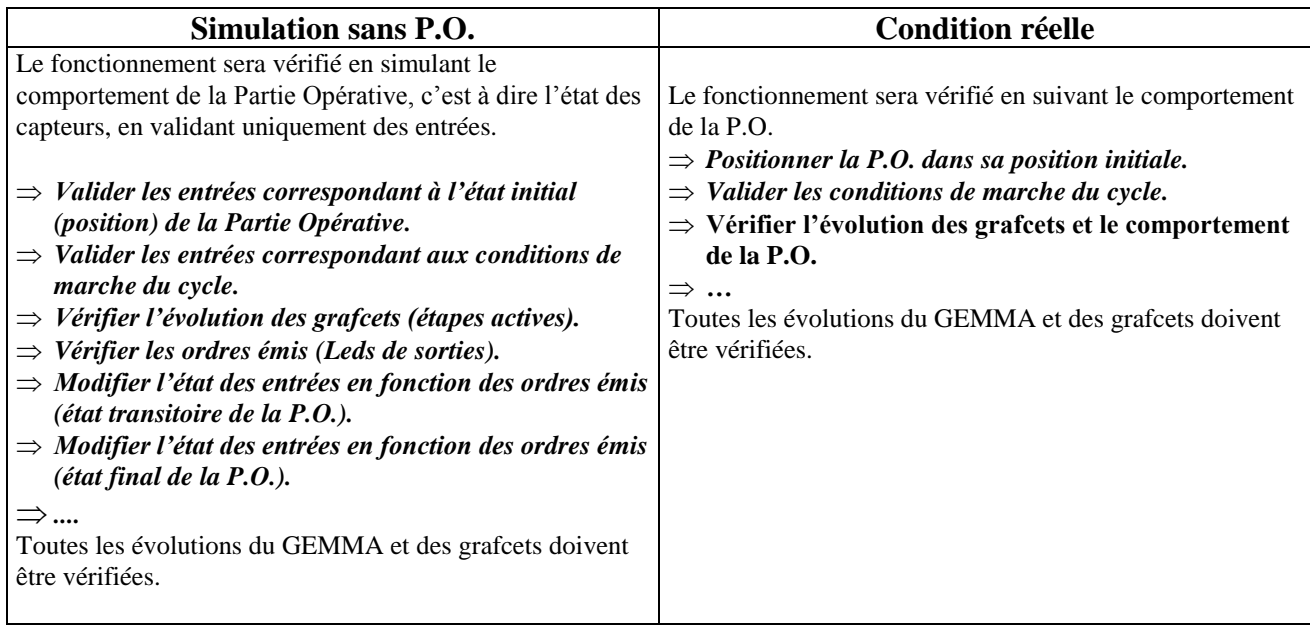

## *5.4 Recherche des dysfonctionnements*

#### **5.4.1 Causes de dysfonctionnements**

Un dysfonctionnement peut avoir pour origine :

un composant mécanique défaillant (préactionneur, actionneur, détecteur,...).

un câblage incorrect ou défaillant (entrées, sorties).

un composant électrique ou électronique défectueux (interface d'entrée ou de sortie).

une erreur de programmation (affectation d'entrées-sorties, ou d'écriture).

un système non initialisé (étape, conditions initiales...).

#### **5.4.2 Méthode de recherche des causes de dysfonctionnement**

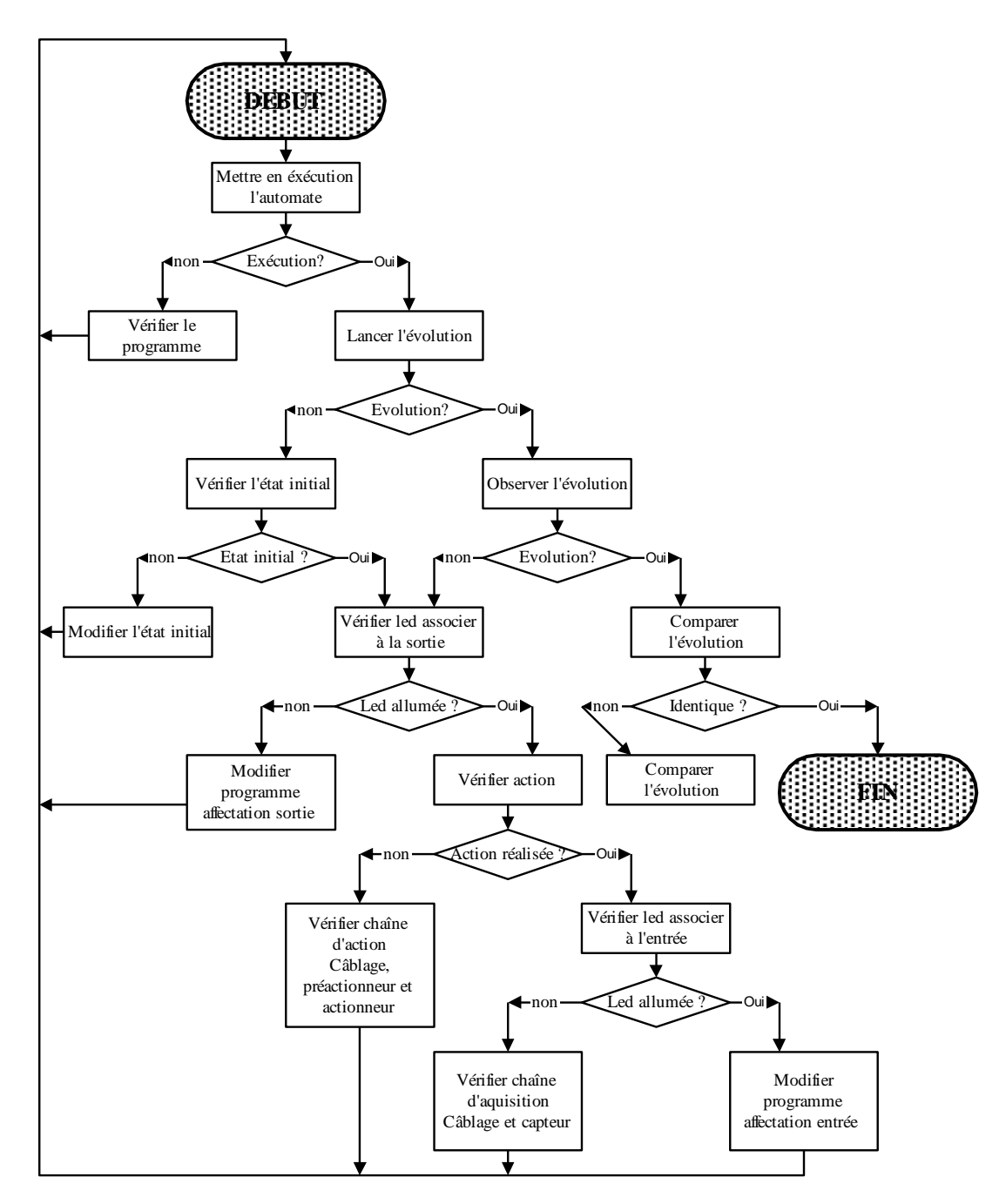

#### **5.4.3 Vérification du câblage d'une entrée à masse commune**

Cette vérification se réalise à l'aide d'un voltmètre.

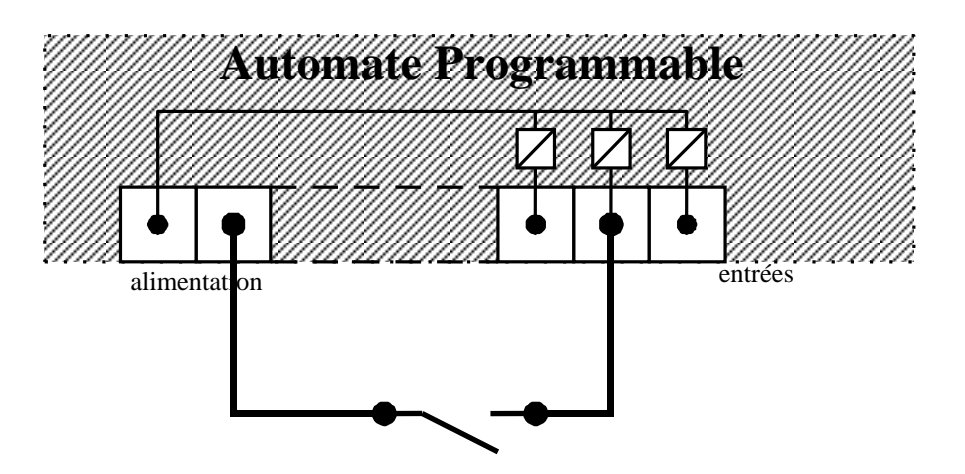

#### **5.4.4 Vérification du câblage d'une sortie à relais**

Cette vérification se réalise à l'aide d'un voltmètre.

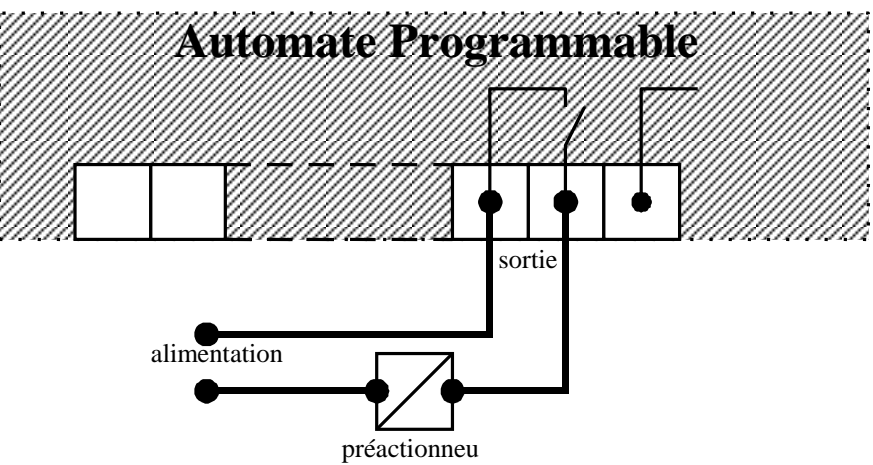